## **Blueriq tutorial, in Dutch**

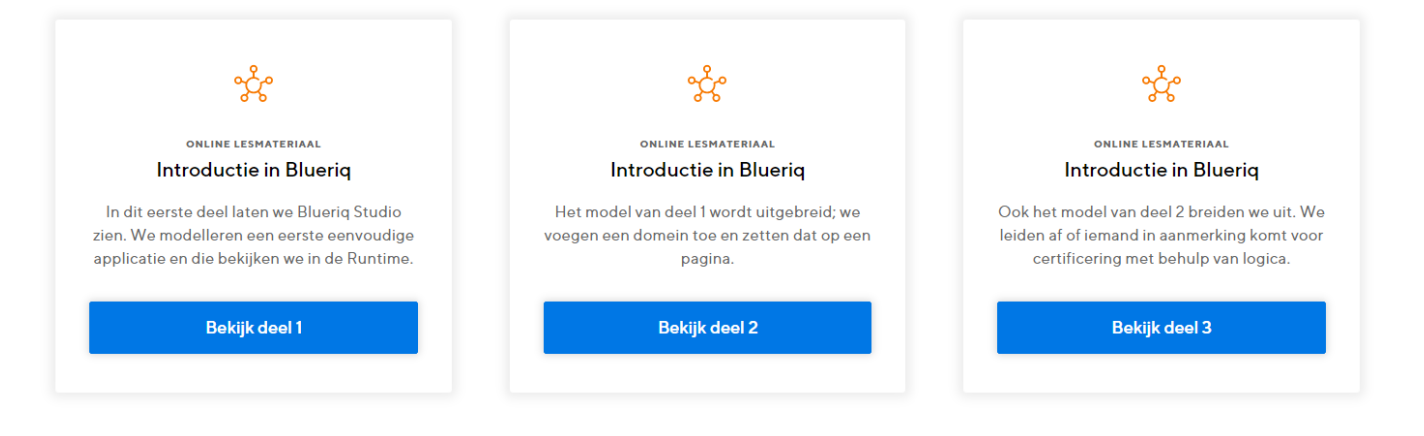

## **Language** Δ

This tutorial is only available in dutch for now. If the need for an English version is very urgent, please [contact](mailto:academy@blueriq.com) us.

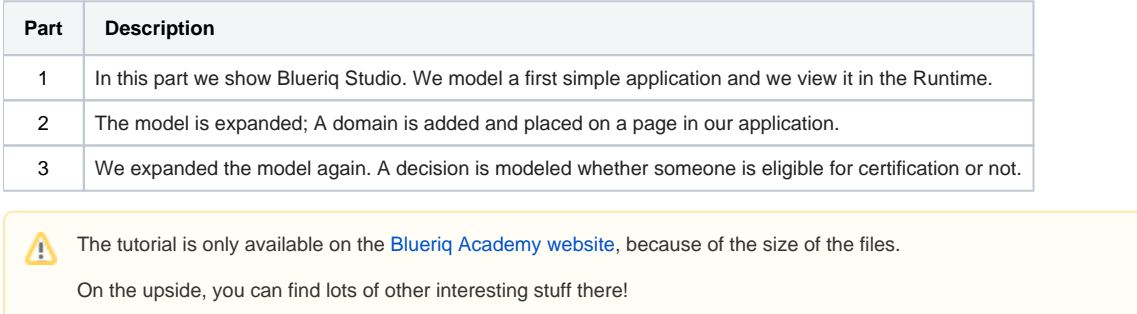

Scroll down to "Over Blueriq".